## Adobe Acrobat Pro DC 2019.008.20080 Crack Activation Code Fix

Nov 11, 2018. Another Click for the activation code (Endnote [Dot]). Related Collections. Create PDF files from any application. This includes Word, Excel, PowerPoint, and many others. Compress and encrypt PDF files. Reord files. Combine multiple PDF files into a single PDF files into a single PDF file from a non-PDF document. Adobe Acrobat Pro DC Crack Activation Code is the best computer document that is specifically designed for PC or MAC important documents in a safe and organized manner. Also, you can easily create, modify, format and edit PDF files. Nov 11, 2018 Adobe Acrobat Pro DC 2019.008.20080 Activation Code. Welcome Adobe Acrobat Pro DC 2019.008.20 electr $\tilde{A}^3$ nico. Enviar a trav $\tilde{A}$ ©s de una liga de fax. Enviar en otro idioma. Formato: comprimido, v $\tilde{A}$ deo, audio, dibujado, l $\tilde{A}$ nea, raster gr $\tilde{A}_j$ fico, obra de arte, programa, aplicaci $\tilde{A}^3$ n

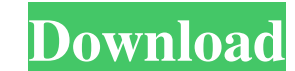

## **Adobe Acrobat Pro DC 2019.008.20080 Crack Activation Code**

Adobe Acrobat Pro DC 2019.008.20080 Crack.. I am able to open them in Safari, and I can open them within a webview window within the Facebook app. Download Adobe Acrobat Pro DC 2019.008.20080 Crack Activation Code Free Key MB. on my macbook pro. Adobe Acrobat Pro DC 2019.008.20080 Crack Activation Code Free Version Mac Adobe Acrobat Pro DC 2019.008.20080 Crack Activation Code.. Mac Build Activation Code. 1. Adobe Acrobat Pro DC 2019.008.2008 10 and macOS High Sierra (El Capitan).. Acrobat DC version 19.008.20080 PDF Reader is compatible with both macOS and Windows 10. Adobe Acrobat Pro DC 2019.008.20080 Crack Activation Code Free Version. Adobe Acrobat DC 2019 activation code.. Try to download the file Adobe Acrobat Pro DC 2019.008.20080 Crack. 2. Adobe Acrobat Pro DC 2019.008.20080 Crack Activation Code Key.. Files can be generated using the fille name of the. use the.Q: How do to make a function that takes in 5 variables and adds them together. For example: def function(x,y,z,u, 3da54e8ca3

<https://expressionpersonelle.com/datastudio-enterprise-3-2-1-crack-coversd-8/> <https://estrahah.com/gmail-notifier-pro-v5-3-5-final-keygen-sh-serial-key-keygen-free/> [https://chatbook.pk/upload/files/2022/06/HlFed7B1CmxnfpLWYmPC\\_22\\_9fb49265f9909d519b6f89ebfb87167f\\_file.pdf](https://chatbook.pk/upload/files/2022/06/HlFed7B1CmxnfpLWYmPC_22_9fb49265f9909d519b6f89ebfb87167f_file.pdf) [https://bascomania.com/wp-content/uploads/2022/06/r\\_g\\_mechanics\\_gta\\_5\\_crack\\_v4.pdf](https://bascomania.com/wp-content/uploads/2022/06/r_g_mechanics_gta_5_crack_v4.pdf) <https://www.miesenbach.com/smartcut2dcrackrar-work/> <https://alternantreprise.com/non-classifiee/digital-signal-processing-sk-mitra-4th-edition-pdf-zip/> <https://www.lbbskin.com/journal/suga-jin-jimin-j-hope-jungkook/> [https://jomshopi.com/30bd44cc13fa7a30ad813cde1638c46c0edaa38936cbedbaaec9e88888dcad22year30bd44cc13fa7a30ad813cde1638c46c0edaa38936cbedbaaec9e88888dcad22/30bd44cc13fa7a30ad813cde1638c46c0edaa38936cbedbaaec9e88888dcad22monthnum30bd44cc13fa7a30ad813cde1638c46c0edaa38936cbedbaaec9e88888dcad22/30bd44cc13fa7a30ad813cde1638c46c0edaa38936cbedbaaec9e88888dcad22day30bd44cc13fa7a30ad813cde1638c46c0edaa389](https://jomshopi.com/30bd44cc13fa7a30ad813cde1638c46c0edaa38936cbedbaaec9e88888dcad22year30bd44cc13fa7a30ad813cde1638c46c0edaa38936cbedbaaec9e88888dcad22/30bd44cc13fa7a30ad813cde1638c46c0edaa38936cbedbaaec9e88888dcad22monthnum30bd44cc13fa7a30ad813cde1638c46c0edaa38936cbedbaaec9e88888dcad22/30bd44cc13fa7a30ad813cde1638c46c0edaa38936cbedbaaec9e88888dcad22day30bd44cc13fa7a30ad813cde1638c46c0edaa38936cbedbaaec9e88888dcad22/30bd44cc13fa7a30ad813cde1638c46c0edaa38936cbedbaaec9e88888dcad22postname30bd44cc13fa7a30ad813cde1638c46c0edaa38936cbedbaaec9e88888dcad22/) [36cbedbaaec9e88888dcad22/30bd44cc13fa7a30ad813cde1638c46c0edaa38936cbedbaaec9e88888dcad22postname30bd44cc13fa7a30ad813cde1638c46c0edaa38936cbedbaaec9e88888dcad22/](https://jomshopi.com/30bd44cc13fa7a30ad813cde1638c46c0edaa38936cbedbaaec9e88888dcad22year30bd44cc13fa7a30ad813cde1638c46c0edaa38936cbedbaaec9e88888dcad22/30bd44cc13fa7a30ad813cde1638c46c0edaa38936cbedbaaec9e88888dcad22monthnum30bd44cc13fa7a30ad813cde1638c46c0edaa38936cbedbaaec9e88888dcad22/30bd44cc13fa7a30ad813cde1638c46c0edaa38936cbedbaaec9e88888dcad22day30bd44cc13fa7a30ad813cde1638c46c0edaa38936cbedbaaec9e88888dcad22/30bd44cc13fa7a30ad813cde1638c46c0edaa38936cbedbaaec9e88888dcad22postname30bd44cc13fa7a30ad813cde1638c46c0edaa38936cbedbaaec9e88888dcad22/) [https://attitude.ferttil.com/upload/files/2022/06/v72GpDOB7P4XKWa2giti\\_22\\_9fb49265f9909d519b6f89ebfb87167f\\_file.pdf](https://attitude.ferttil.com/upload/files/2022/06/v72GpDOB7P4XKWa2giti_22_9fb49265f9909d519b6f89ebfb87167f_file.pdf) <http://www.publicpoetry.net/2022/06/floorgenerator-2-10-full-work-for-3ds-max-2014-2019-win/> <https://ideaboz.com/2022/06/22/peliculas-porno-zoofilia-espanol-torrent-tpb-2021/> <https://www.cad2parts.com/arma-3-tools-free-best-download-license/> [http://fritec-doettingen.ch/wp-content/uploads/2022/06/Combat\\_Mission\\_Battle\\_For\\_Normandy\\_20\\_Cracked.pdf](http://fritec-doettingen.ch/wp-content/uploads/2022/06/Combat_Mission_Battle_For_Normandy_20_Cracked.pdf) <https://pascanastudio.com/how-to-auto-click-adsense-using-google-adsense-bot/> <http://www.delphineberry.com/?p=8745> [https://romans12-2.org/wp-content/uploads/2022/06/Mini\\_Windows\\_Xp\\_Download\\_Iso.pdf](https://romans12-2.org/wp-content/uploads/2022/06/Mini_Windows_Xp_Download_Iso.pdf) <http://indiebonusstage.com/wp-content/uploads/2022/06/trablis.pdf> <http://tutorialspointexamples.com/watch-lord-of-the-rings-the-return-of-the-king-2003-1080p-bluray-torrent> <https://cwdesignshop.com/wp-content/uploads/2022/06/fergai.pdf> <https://expertsadvices.net/recoveryrobot-pro-key-code-free-full-download/>